#### VoIP and FreeBSD

The daemon meets the phone

May 15th, 2008 University of Ottawa, , Ottawa, Canada

> Massimiliano Stucchi [stucchi@briantel.com](mailto:stucchi@briantel.com)

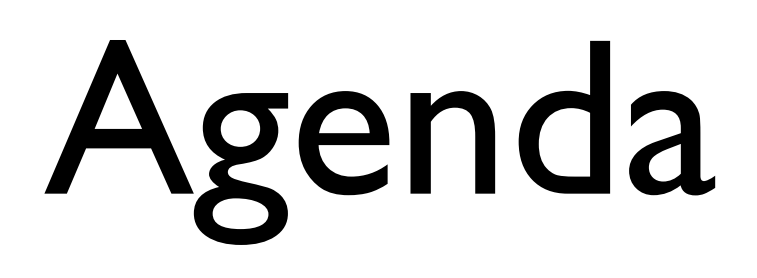

- **•** Introduction
- Terms
- Introduction to Asterisk key concepts
- Let's connect to a provider
- What's a dialplan ?
- How cool is an IVR...
- (if time permits) AGI overview

### Who am 1?

- First of all, good morning
- I'm Max, nice to meet you all
- I worked on VoIP and FreeBSD for the last 3,5 years implementing technologies for businesses large and small
- I'm now working at BrianTel Srl, delivering voice services over geographical Wi-Fi Networks (more on this @ other talk)

# Why am I doing this?

- VoIP is business, but you have to know how to deal with it (and have right equipment)
- It's not rocket science, but it's a totally different environment for computer professionals
- I have some deal of experience
- I don't feel the need to keep others from doing what I do 1000's miles away
- It's fun!

#### Let's start

- A few questions to let me understand the level of knowledge of the class
- If you have any question further on, raise your hand at any time any time

TERMS

### Terms 1/5

- Direct Inward Dial
- It's a real PSTN number which lets the call into your VoIP system.
- Normally works on a PRI
- It's normally intended as a phone number
- Can be bought from many different providers and forwarded to your asterisk box via any provider

#### DID

#### Terms 2/5

- Voice Circuit (may carry data as well)
- Can carry either 24 (TI) or 30 (EI) bchannels (audio) and 1 d-channel (for data communication across peers). It can also be sliced, and carry less channels, if less are needed

PRI

- Voice is carried using a-law or  $\mu$ -law, depending on the part of the World you are in
- Needs specific hardware to interconnect to our OS and PBX (either Digium or Sangoma cards)

#### Terms 3/5

• Namely, when you have a mean for PSTN users to reach you via a telephone number, DID

---------------------------------------

Origination

- When your calls leave your VoIP system and get into the PSTN network to reach the dialed party
- Different types of routes have different names (white, gold, so on...)

#### Termination

#### Terms 4/5

- Interactive Voice Response
- It's a way to have defined procedures to send callers into

IVR

• They can have some backed-logic behind, offering real services (directories, payment gateways, e-commerce) using simple languages (PERL, PHP, Python, many more) via AGI.

#### Terms 5/5

- Asterisk Gateway Interface
- It's a means of "interconnetting" the asterisk toolbox with any programming language out there

AGI

- Very useful in many situations
- May introduce a lot of overhead, too

### Is Asterisk a PBX ?

- Yes and no...
- It may be better considered a toolkit
- It can be used as a simple PBX, but it can also deliver any type of telephone service out there (IVR, toll free, complete carrier solutions, call centers, calling cards applications)

## Is VoIP ready for production use ?

- Lots of people use skype every day, why wouldn't they use a better-suited solution to their needs ?
- Skype is a software, I'm speaking of a real telephone system
- Customization is the key
- Definitely, YES !

## What's the deal with faxes ?

- Faxes are a real problem, businesses (still) rely heavily on them, so they have to be perfect
- One of the biggest needs
- T.38 may be the way, but we're far from reality (we're testing it, though)
- Hylafax is ready and rolling, and IAXModem complements it

#### • **Faxes do not work 100% on IAX/SIP**

## The Asterisk toolkit and libraries

• Asterisk is composed of:

Libpri

Library for PRI devices

Zaptel

Drivers for Digium hardware, both PRI and BRI

SpanDSP

Libraries for faxing (to be deprecated)

Asterisk itself

Core

Apps

Modules

## The ports system

• What's available in ports?

Asterisk 1.4.18.1

Libpri 1.4.1

Zaptel 1.4.6

A little mess (partially inherited from linux...)

**Pay particular attention to zaptel, as I've had frequent crashes with the version in ports. Use the subversion trunk instead !**

## What hardware is available ?

- Pretty much anything from one PSTN line to a DS3 card (beware)
- Main makers are Digium, Sangoma and Junghanns
- Sangoma is the most freebsd-friendly (a developer is here at the conference as well)

# Installing Asterisk

• We will install Asterisk without any interface, so it should be straightforward

Just type:

Cd /usr/ports/net/asterisk

Make install WITHOUT\_ODBC=yes WITHOUT\_H323=yes WITHOUT FAX=yes

Echo 'asterisk\_enable="yes"' >> /etc/rc.conf && /usr/local/etc/ rc.d/asterisk.sh start

Done

Asterisk -vvvvvvvr to connect to it

### SIP and IAX

- SIP is a wider standard, adopted by many vendors, devices and softwares
- IAX is project-specific, but more powerful and efficient
- SIP uses RTP as transport protocol, IAX is all-in-one, on a single port for both data and voice (4569 by default) (sip uses 5060 + RTP)
- IAX can do "trunking" (SIP does it as well, beta)
- IAX has a jutterbuffer mechanism (SIP in beta)

## sip.conf

- Defines both users and "gateways"
- Easy syntax, hard concepts to understand
- A telephone must only have a definition
- A "gateway" must have both a definition and a "register" line
	- Register => username[:pass@provider.com/](mailto:pass@provider.com)exten

### extensions.conf 1/6

- Easy, assembly-like syntax
	- **Context**
	- **Extension number**
	- Priority
	- **Application**
	- (Options)

*exten => 1001,1,dial(SIP/1001,20,jo) exten => 6000,1,Answer()*

### extensions.conf 2/6

- Old (preferred) behavior is to scroll through priority numbers in order, jump to priority(+101) if application errors
- You have to use options "jo" in applications in order to restore this
- This leads to great freedom in defining powerful rulesets within minutes

#### exten => 1001,1,SetCallerID(\$;MYNUMBER)

- $exten$  =>  $1001, 2, \text{Dial(SIP/$NUMBER})$
- $exten$  =>  $1001,3, \text{Dial}(IAX/\$NUMBER)$
- $exten$  =>  $1001,103,goto(3)$
- $exten$  =>  $1001,104,$ busy $(16)$
- $exten$  =>  $1001,105,$ hangup()

### extensions.conf 3/6

- Extensions can (must) be grouped into contexts
- Contexts let you split up your extensions into smaller chunks
	- Easier to manage
	- Chance to have more people with same numbering plans (Hosted PBX's, for example)
- Contexts are heavily used to create IVR's

```
[Default]
```

```
exten => 1001,1,SetCallerID($;MYNUMBER)
```

```
exten => 1001, 2, \text{Dial(SIP/$NUMBER})
```

```
exten => 1001,3, \text{Dial}(IAX/\$NUMBER)
```

```
exten => 1001,103,goto(3)
```

```
exten => 1001,104, busy(16)
```

```
exten => 1001,105,hangup()
```
#### [MyNum]

```
exten => 1001,1,SetCallerID($;MYNUMBER)
```

```
exten => 1001, 2, \text{Dial(SIP/$NUMBER})
```

```
exten => 1001,3, \text{Dial}(IAX/\$NUMBER)
```

```
exten => 1001,103,goto(3)
```

```
exten => 1001,104, busy(16)
```

```
exten => 1001,105,hangup()
```
#### extensions.conf 4/6

- Pattern matching can happen in the dialplan
- Every pattern should start with ""
- X matches any digit from 0 to 9
- Z matches any digit from 1 to 9
- N matches any digit from 2 to 9
- [15-7] Matches any digit or range specified
- "." is a wildcard

#### exten => 1800.,1,Dial(SIP/\${EXTEN})

#### $exten$  =>  $\_$  1800., 1, Dial(SIP/\${EXTEN})

#### extensions.conf 5/6

- Macros can be defined
- Simply create a context whose name starts with macro-\$name
- Macros can be given arguments to work with
- They are directly called from the dialplan when needed

[Default] exten => 3000,1,macro(greet, 1)

[macro-greet] exten =>  $s, I, NoOp("Hello," $[ARG!]''")$ 

#### extensions.conf 6/6

• Variables can be defined and used inside your dialplan

USER=john

Defines the var \$USER, assigns "john" to it

EXTEN=\${NUM:1}

Gives us EXTEN as NUM with first digit truncated

# Apps in the dialplan

- $\bullet$  Dial()
- Goto()
- GotoIf()
- GotoIfTime()
- Playback()
- Background()
- Answer()
- Hangup()
- Meetme()
- Voicemail()
- MusicOnHold()
- Queue()
- Busy()
- Congestion()

### Our IVR

- Here's how to implement a simple IVR to direct calls over to the right person every time
- Use vox to convert your audio files into the right format (i.e. Vox \$infile -b -u -r 8000 -v \$outfile.wav) and you're done. Otherwise use the voicemail() application to record the messages
- Always remember to use the "m" flag to dial when passing calls over, otherwise people won't hear anything waiting for the other party to answer

### AGI Overview

- AGI is an application interface to have interaction between custom-made applications and asterisk
- There are libraries written for almost any language (PHP, Perl, Python, Ruby for example)
- Easy to use and powerful

## Easy Faxing

- **SpanDSP**
- Everything is done in the dialplan, with a shell script to do fax2mail
- No error-control onboard, it's like sending TCP packets via UDP...
- Lines have to be REALLY clean
- It hardly gives good results

## More complex faxing

- IAXmodem
- IAX modem connects as a normal IAX user, passes the call to Hylafax
- Hylafax (a real fax server) processes the fax and does all the magic
- Hylafax can also be on a remote machine
- Very good results (even on SIP trunks)
- Neat quality

## More Topics

- Conferencing (app\_meetme2, web\_meetme, app\_conference)
- CDRs
- chan capi
- SER, sipxpbx
- You name it...

# Any more questions ?

- Ask me, if there's still time
- Go to<http://www.voip-info.org>for a nice guide about VoIP
- Go to [http://www.briantel.com/learnvoip](http://www.willystudios.com/learnvoip) to find more materials (online soon)
- [mailto:stucchi@briantel.com](mailto:stucchi@willystudios.com)
- The Asterisk book from O'Reilly is a nice guide

#### Thanks for coming

enjoy your meal